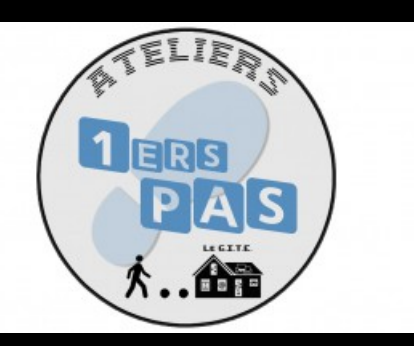

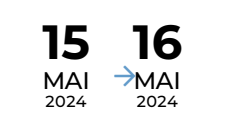

STAGE / ATELIER / JEU

## **Découverte d'internet**

Premiers pas sur ordinateur pour les débutants en informatique

**9** Bfm Centre-ville - GITE / Salle de formation [\(http://maps.google.com/maps?q=2%20place%20Aim%C3%A9%20C%C3%A9saire+87000+Limoges\)](http://maps.google.com/maps?q=2%20place%20Aim%25C3%25A9%20C%25C3%25A9saire+87000+Limoges)

15/05/2024 17h00 - 18h00

16/05/2024 17h00 - 18h00

 $\epsilon$  Tarif : Sur inscription

Public : De 16 à 99 ans

Découvrez comment accéder et naviguer sur des sites web.

Cet atelier est constitué de 2 séances, la deuxième étant programmée le 16 mai.

Inscription à l'espace multimédia de la Bfm centre-ville, sur présentation de la carte de bibliothèque à jour, à partir du mardi 2 avril.

 $\overline{\mathbf{r}}$ 

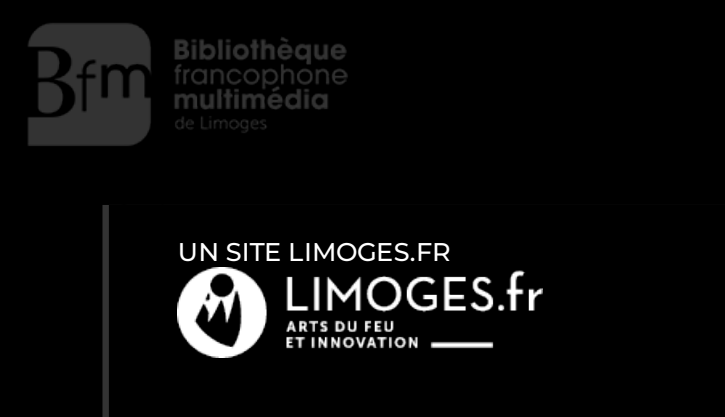